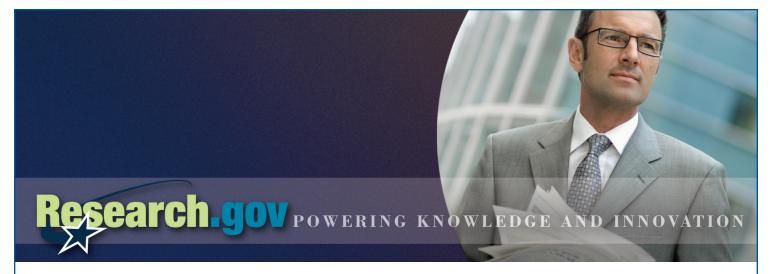

# **Financial Services**

Research.gov provides access to all online financial services required for managing grants from the National Science Foundation (NSF). This means that all financial users can go to Research.gov and use one login to reach the services they need. Depending on your access permissions, you can reach some or all of the following financial services through Research.gov:

- Cash Requests
- Cash Request History
- Grantee Electronic Funds Transfer (EFT) Update
- Grantee EFT Update History
- Federal Financial Report (FFR)

## **Using the Research.gov FFR Service**

The FFR is a government-wide standard financial report that organizations use to report on their quarterly NSF financial grant activity. With the Research.gov FFR service, you can:

- Adjust financially closed awards
- Access web-based forms pre-populated with your organization and grant information
- Download and upload the FFR attachment in Microsoft Excel format (2003 & 2007)

### How does the FFR service help you?

- Simplifies federal financial reporting requirements
- Highlights new awards and awards with canceling appropriations on the FFR attachment to make them easier to identify
- Saves time by providing a standard format, consistent reporting requirements, and a single submission location
- Offers a single page FFR to institutions with one NSF award

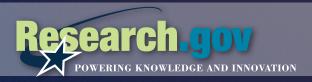

#### **Accessing Financial Services on Research.gov**

Follow the steps below to login to Research.gov and access the financial services. Please note that if you try to access financial services through FastLane, the system will automatically transfer you to Research.gov to login.

- 1. Go to www.Research.gov
- 2. Select "NSF User" from the left-hand login menu and click "Go"
- 3. Log in to Research.gov with your last name, NSF ID, and password (the same as used for FastLane)
- **4.** Click on "Financial Functions" in the left navigation bar to access Cash Requests, Cash Request History, Grantee EFT Update and Grantee EFT Update History
- 5. OR click on "Federal Financial Report" in the left navigation bar to access the FFR service

#### What is Research.gov?

Research.gov enables organizations and grantees to access streamlined grants management services and other resources for multiple federal agencies in one location. Led by NSF, Research.gov is the modernization of FastLane and evolves NSF's grants management systems to increase the quality and scope of services for the research community. The modernization will include moving legacy FastLane capabilities to a new, modern portal platform.